## К 90-летию со дня рождения И.К.Кикоина

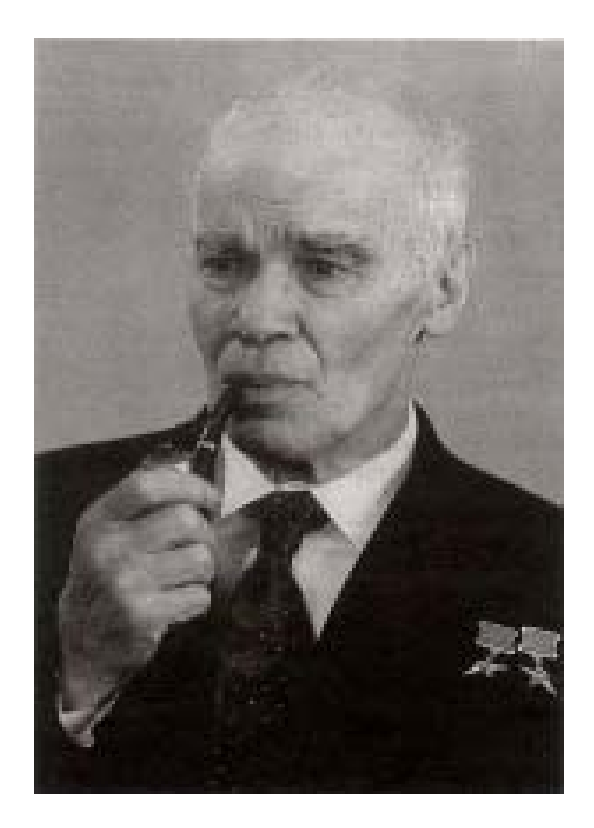

28 марта 1998 года исполнилось девяносто лет со дня рождения основателя журнала «Квант» академика Исаака Константиновича Кикоина (умер 28 декабря 1984 года).

Он был выдающимся физиком, ближайшим помощником академика И.В. Курчатова, одним из создателей Института атомной энергии (современное название - Российский научный центр «Курчатовский институт») и бессменным заместителем директора этого института.

И.К.Кикоин принадлежал к замечательной школе физиков академика А.Ф.Иоффе. Ученики Иоффе со студенческих лет активно включались в самостоятельную научную работу. Так было и с Исааком Константиновичем - научную работу он начал еще на втором курсе, а вскоре после окончания института выполнил серию работ в области физики твердого тела, получивших международное признание. Мы не будем здесь даже пытаться рассказать обо всех его научных работах - их много и они весьма разнообразны. Отметим лишь его вклад в отечественное просвещение.

Стремясь повысить уровень преподавания физико-математических наук в средней школе, И.К.Кикоин возглавил работу по совершенствованию школьных программ и учебников. На протяжении многих лет был председателем Оргкомитета физико-математических и химических олимпиад школьников. Стал главным редактором первого в мире научно-популярного физико-математического журнала для школьников «Квант» и серии научно-популярных книг «Библиотечка «Квант» и руководил ими до последних дней ЖИЗНИ.

И.К.Кикоин любил наш журнал и, несмотря на огромную занятость, находил время для разработки тематики, поиска авторов и обсуждения статей. Он любил молодежь надо было видеть, как загорались его глаза при встрече с талантливыми школьниками. Он безгранично любил физику, занятия ею были главным смыслом всей его жизни. Незадолго до смерти, выступая перед школьниками, он говорил: «...за долгую жизнь я не успел насладиться любимой своей физикой, не хватило времени, ясно вижу теперь - не хватило. А ведь не было ни одного дня в жизни, ни выходного, ни праздника, ни отпуска, когда бы я ею не занимался. Часто и сны вижу о физике».

Таким мы и запомнили этого замечательного человека и ученого.

В этом номере мы помещаем два материала, посвященных памяти И.К. Кикоина. Статья «ФЭМ-эффект» (написанная совместно с С.Лазаревым) была опубликована в «Кванте» №1 за 1978 год. Стихотворение «Вот Квант, который построил Исаак...» взято из спецвыпуска журнала «Квант», изданного в единственном экземпляре в 1983 году к 75-летию Исаака Константиновича. Автор стихотворения - член редакционной коллегии нашего журнала А.Савин.